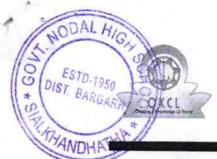

## eVidyalaya Half Yearly Report

Department of School & Mass Education, Govt. of Odisha

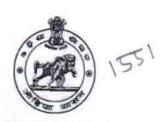

| School Name | hool Name : GOVT. HIGH SCHOOL SIALKHANDHATHA |         |  |  |  |
|-------------|----------------------------------------------|---------|--|--|--|
| U_DISE:     | District :                                   | Block : |  |  |  |
| 21010609501 | BARGARH                                      | BHEDEN  |  |  |  |

| 21010609501 BARGARH                              | BHEDEN       |
|--------------------------------------------------|--------------|
| Report Create Date : 0000-00-00 00:00:00 (35850) |              |
|                                                  |              |
| general_inf                                      | o            |
| » Half Yearly Report No                          | 9            |
| » Half Yearly Phase                              | 1            |
| » Implementing Partner                           | IL&FS ETS    |
| » Half Yearly Period from                        | 04/02/2018   |
| » Half Yearly Period till                        | 10/01/2018   |
| » School Coordinator Name                        | JAYANTI GEJ  |
| Leaves taken for the fol                         | lowing Month |
| » Leave Month 1                                  | April        |
| » Leave Days1                                    | 0            |
| » Leave Month 2                                  | May          |
| » Leave Days2                                    | 0            |
| » Leave Month 3                                  | June         |
| » Leave Days3                                    | 0            |
| » Leave Month 4                                  | July         |
| » Leave Days4                                    | 2            |
| » Leave Month 5                                  | August       |
| » Leave Days5                                    | 0            |
| » Leave Month 6                                  | September    |
| » Leave Days6                                    | 0            |
| » Leave Month 7                                  | October      |
| » Leave Days7                                    | 0            |
| Equipment Downtime                               | e Details    |
| » Equipment are in working condition?            | Yes          |
| » Downtime > 4 Working Days                      | No           |
| Action after 4 working days are over for Equipm  | nent         |
| Training Detai                                   | ls           |
| Refresher training Conducted                     | Yes          |
| Refresher training Conducted Date                | 04/20/2018   |

| Educational content Details                              |                   |
|----------------------------------------------------------|-------------------|
| e Content installed?                                     | Yes               |
| SMART Content with Educational software?                 | Yes               |
| Stylus/ Pens                                             | Yes               |
| USB Cable                                                | Yes               |
| Software CDs                                             | Yes               |
| User manual                                              | Yes               |
| Recurring Service Details                                |                   |
| » Register Type (Faulty/Stock/Other Register)            | YES               |
| » Register Quantity Consumed                             | 1                 |
| » Blank Sheet of A4 Size                                 | Yes               |
| » A4 Blank Sheet Quantity Consumed                       | 2563              |
| » Cartridge                                              | Yes               |
| » Cartridge  » Cartridge Quantity Consumed               | 1                 |
| » USB Drives                                             | Yes               |
| » USB Drives Quantity Consumed                           | 1                 |
| » Blank DVDs Rewritable                                  | Yes               |
| » Blank DVD-RW Quantity Consumed                         | 25                |
| » White Board Marker with Duster                         | Yes               |
| » Quantity Consumed                                      | 6                 |
| » Electricity bill                                       | Yes               |
| » Internet connectivity                                  | Yes               |
| Bosson for Unavailablity                                 |                   |
| Electrical Meter Reading and Generator                   | Meter Reading     |
|                                                          | 1855              |
| » Generator meter reading     » Electrical meter reading | 7427              |
| Equipment replacement de                                 | tails             |
|                                                          | No                |
| » Replacement of any Equipment by Agency                 |                   |
| » Name of the Equipment<br>Theft/Damaged Equipme         | nt                |
|                                                          | No                |
| » Equipment theft/damage                                 |                   |
| » If Yes; Name the Equipment                             |                   |
| Lab Utilization details                                  | 60                |
| » No. of 9th Class students                              | 60                |
| » 9th Class students attending ICT labs                  | 60                |
| » No. of 10th Class students                             | 45                |
| 40th Class students attending ICT labs                   | 45                |
| No. of hours for the following month lab                 | has been utilized |
| » Month-1                                                | April             |

| » Hours1                                                                         | 45                                   |
|----------------------------------------------------------------------------------|--------------------------------------|
| » Month-2                                                                        | May<br>6<br>June<br>34<br>July<br>60 |
| » Hours2                                                                         |                                      |
| » Month-3                                                                        |                                      |
| » Hours3                                                                         |                                      |
| » Month-4                                                                        |                                      |
| » Hours4                                                                         |                                      |
| » Month-5                                                                        | August                               |
| » Hours5                                                                         | 62                                   |
| » Month-6                                                                        | September                            |
| » Hours6                                                                         | 59                                   |
| » Month-7                                                                        | October                              |
| » Hours7                                                                         | 4                                    |
| Server & Node Downtime details                                                   |                                      |
| » Server Downtime Complaint logged date1                                         |                                      |
| » Server Downtime Complaint Closure date1                                        |                                      |
| » Server Downtime Complaint logged date2                                         |                                      |
| » Server Downtime Complaint Closure date2                                        |                                      |
| » Server Downtime Complaint logged date3                                         |                                      |
| » Server Downtime Complaint Closure date3                                        |                                      |
| » No. of Non-working days in between                                             | 0                                    |
| » No. of working days in downtime                                                | 0                                    |
| Stand alone PC downtime details                                                  |                                      |
| » PC downtime Complaint logged date1                                             |                                      |
| » PC downtime Complaint Closure date1                                            |                                      |
| » PC downtime Complaint logged date2                                             | F                                    |
| » PC downtime Complaint Closure date2                                            |                                      |
| » PC downtime Complaint logged date3                                             |                                      |
| » PC downtime Complaint Closure date3                                            | The second section                   |
| » No. of Non-working days in between                                             | 0                                    |
| » No. of working days in downtime                                                | 0                                    |
| UPS downtime details                                                             |                                      |
| » UPS downtime Complaint logged date1                                            |                                      |
| » UPS downtime Complaint Closure date1                                           |                                      |
| » UPS downtime Complaint logged date2                                            |                                      |
|                                                                                  |                                      |
| » UPS downtime Complaint Closure date2                                           |                                      |
| » UPS downtime Complaint Closure date2     » UPS downtime Complaint logged date3 |                                      |
| 1                                                                                |                                      |
| » UPS downtime Complaint logged date3                                            | 0                                    |

| » UPS downtime Complaint logged date1         |                                         |
|-----------------------------------------------|-----------------------------------------|
| » UPS downtime Complaint Closure date1        |                                         |
| » UPS downtime Complaint logged date2         |                                         |
| » UPS downtime Complaint Closure date2        |                                         |
| » UPS downtime Complaint logged date3         |                                         |
| » UPS downtime Complaint Closure date3        |                                         |
| » No. of Non-working days in between          | 0                                       |
| » No. of working days in downtime             | 0                                       |
| Integrated Computer Projector down            | ntime details                           |
| » Projector downtime Complaint logged date1   |                                         |
| » Projector downtime Complaint Closure date1  |                                         |
| » Projector downtime Complaint logged date2   |                                         |
| » Projector downtime Complaint Closure date2  | *************************************** |
| » Projector downtime Complaint logged date3   |                                         |
| » Projector downtime Complaint Closure date3  |                                         |
| » No. of Non-working days in between          | 0                                       |
| » No. of working days in downtime             | 0                                       |
| Printer downtime details                      |                                         |
| » Printer downtime Complaint logged date1     |                                         |
| » Printer downtime Complaint Closure date1    |                                         |
| » Printer downtime Complaint logged date2     |                                         |
| » Printer downtime Complaint Closure date2    |                                         |
| » Printer downtime Complaint logged date3     |                                         |
| » Printer downtime Complaint Closure date3    |                                         |
| » No. of Non-working days in between          | 0                                       |
| » No. of working days in downtime             | 0                                       |
| Interactive White Board (IWB) down            | ntime details                           |
| » IWB downtime Complaint logged date1         | *******************************         |
| » IWB downtime Complaint Closure date1        | *************************************** |
| » IWB downtime Complaint logged date2         | *************************************** |
| » IWB downtime Complaint Closure date2        | *************************************** |
| » IWB downtime Complaint logged date3         | *************************************** |
| » IWB downtime Complaint Closure date3        | X88843004000444088448845555555555       |
| » No. of Non-working days in between          | 0                                       |
| » No. of working days in downtime             | 0                                       |
| Servo stabilizer downtime de                  | etails                                  |
| » stabilizer downtime Complaint logged date1  |                                         |
| » stabilizer downtime Complaint Closure date1 |                                         |
| » stabilizer downtime Complaint logged date2  |                                         |
| » stabilizer downtime Complaint Closure date2 |                                         |
| » stabilizer downtime Complaint logged date3  |                                         |

) -

| » stabilizer downtime Complaint Closure date3 |                         |
|-----------------------------------------------|-------------------------|
| » No. of Non-working days in between          | 0                       |
| » No. of working days in downtime             | 0                       |
| Switch, Networking Components and other perip | pheral downtime details |
| » peripheral downtime Complaint logged date1  |                         |
| » peripheral downtime Complaint Closure date1 |                         |
| » peripheral downtime Complaint logged date2  |                         |
| » peripheral downtime Complaint Closure date2 |                         |
| » peripheral downtime Complaint logged date3  |                         |
| » peripheral downtime Complaint Closure date3 |                         |
| » No. of Non-working days in between          | 0                       |
| » No. of working days in downtime             | 0                       |

GOVT. NODAL HIGH SCHOOL SIALKHANDHATHA Ire of Head Master

Signature of Head Master/Mistress with Seal